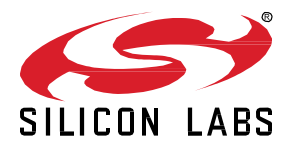

# **Silicon Labs OpenThread SDK 1.1.0.0 GA Gecko SDK Suite 3.1 December 9, 2020**

Thread is a secure, reliable, scalable, and upgradeable wireless IPv6 mesh networking protocol. It provides low-cost bridging to other IP networks while optimized for low-power / battery-backed operation. The Thread stack is designed specifically for Connected Home applications where IP-based networking is desired and a variety of application layers may be required.

OpenThread released by Google is an open-source implementation of Thread. Google has released OpenThread in order to accelerate the development of products for the connected home and commercial buildings. With a narrow platform abstraction layer and a small memory footprint, OpenThread is highly portable. It supports system-on-chip (SoC), network co-processor (NCP), and radio co-processor (RCP) designs.

Silicon Labs has developed an OpenThread-based SDK tailored to work with Silicon Labs hardware. The Silicon Labs OpenThread SDK is a fully tested snapshot of the GitHub source. It supports a broader range of hardware than does the GitHub version, and includes documentation and example applications not available on GitHub.

These release notes cover SDK version(s):

1.1.0.0 released on December 9, 2020

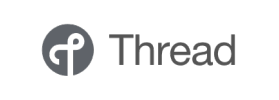

#### **KEY FEATURES**

- Alpha support for IEEE 802.15.4 managed coexistence with Wi-Fi
- Antenna Diversity
- Border router sample application
- FreeRTOS integration with sample applications
- MGM210L module support

#### **Compatibility and Use Notices**

If you are new to the Silicon Labs OpenThread SDK, se[e Using This Release.](#page-9-0)

#### **Compatible Compilers:**

GCC (The GNU Compiler Collection) version 7.2.x, provided with Simplicity Studio.

### **Contents**

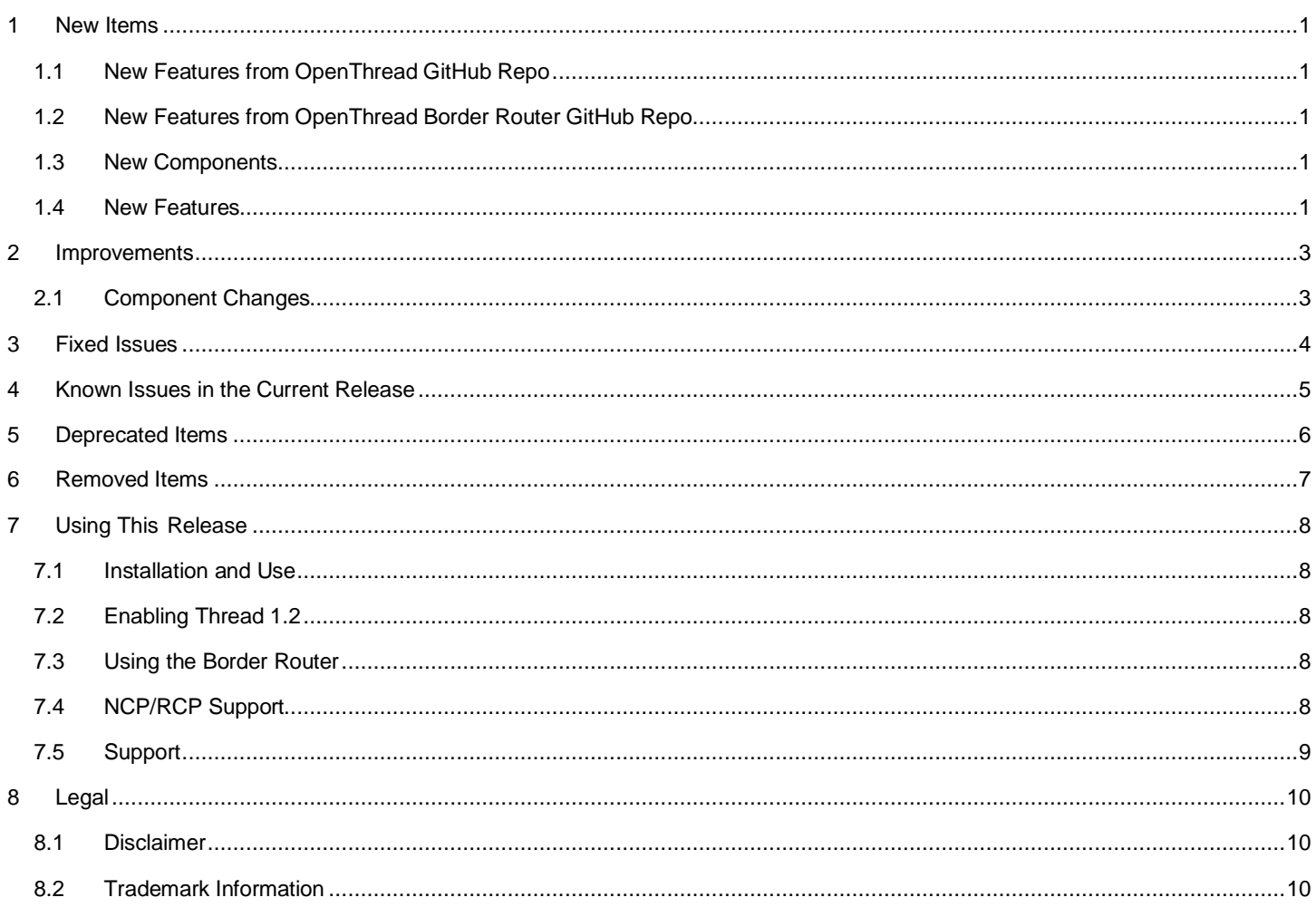

## <span id="page-2-0"></span>**1 New Items**

## <span id="page-2-1"></span>**1.1 New Features from OpenThread GitHub Repo**

#### **Added in release 1.1.0.0**

The Silicon Labs OpenThread SDK includes all changes from the OpenThread GitHub repo [\(https://github.com/openthread/openthread\)](https://github.com/openthread/openthread) up to and including commit **5c2ad91cf**. Any features introduced between commits **f411a412bee** and **5c2ad91cf** can be considered new items with the Silicon Labs OpenThread 1.1 SDK. A copy of the OpenThread repo can be found in the following Simplicity Studio 5 location:

<span id="page-2-2"></span>Simplicity Studio\developer\sdks\gecko\_sdk\_suite\<version>\util\third\_party\openthread

## **1.2 New Features from OpenThread Border Router GitHub Repo**

#### **Added in release 1.1.0.0**

The Silicon Labs OpenThread SDK includes all changes from the OpenThread border router GitHub repo [\(https://github.com/openthread/ot-br-posix\)](https://github.com/openthread/ot-br-posix) up to and including commit **a37e299ff**. Any features introduced between commits **f93719a08c9** and **a37e299ff** can be considered new items with the Silicon Labs OpenThread 1.1 SDK. A copy of the OpenThread border router repo can be found in the following Simplicity Studio 5 location:

Simplicity Studio\developer\sdks\gecko\_sdk\_suite\<version>\util\third\_party\ot-br-posix

<span id="page-2-3"></span>Refer to sectio[n 7.3](#page-9-3) for information on using the border router.

## **1.3 New Components**

#### **Added in release 1.1.0.0**

#### **ot\_debug\_channel**

<span id="page-2-4"></span>This component provides a set of APIs for printing to the debug channel. Information printed to the debug channel can be viewed using Simplicity Studio's Network Analyzer.

#### **1.4 New Features**

#### **Added in release 1.1.0.0**

#### **Antenna Diversity**

Antenna Diversity support has been added. Refer to *AN1294: Configuring Antenna Diversity for OpenThread* for details on configuration and use.

#### **Wi-Fi Coexistence**

Wi-Fi Coexistence support has been added. Refer to *UG103.17: Wi-Fi Coexistence Fundamental*s and *AN1017: Zigbee and Thread Coexistence with Wi-Fi* for details on configuration and use.

#### **OpenThread Border Router**

The OpenThread border router has been integrated into the Silicon Labs OpenThread SDK. Refer t[o AN1256: Using the Silicon Labs](https://www.silabs.com/documents/public/application-notes/an1256-using-sl-rcp-with-openthread-border-router.pdf)  [RCP with the OpenThread Border Router](https://www.silabs.com/documents/public/application-notes/an1256-using-sl-rcp-with-openthread-border-router.pdf) for details on configuration and use

## **Thread 1.2**

Alpha support for Thread 1.2 has been added. Refer to *AN1295: Developing with Thread 1.2* for details on configuration and use.

#### **FreeRTOS integration with sample applications**

FreeRTOS support has been added to all OpenThread sample applications. Refer to *AN1264: Using OpenThread with Free RTOS* for configuration and use.

## <span id="page-4-0"></span>**2 Improvements**

# <span id="page-4-1"></span>**2.1 Component Changes**

## **Changed in release 1.1.0.0**

**ot\_cli**

The ot\_cli component has been enhanced to provide CLI support for Wi-Fi coexistence and antenna diversity.

#### **ot\_platform\_abstraction**

The ot\_platform\_abstraction component has been enhanced to support CMSIS-RTOS2 abstraction layer, Wi-Fi coexistence, and antenna diversity.

#### **ot\_thirdparty**

The ot\_thirdparty component has been updated to use mbedTLS 2.24.0.

# <span id="page-5-0"></span>**3 Fixed Issues**

# **Fixed in release 1.1.0.0**

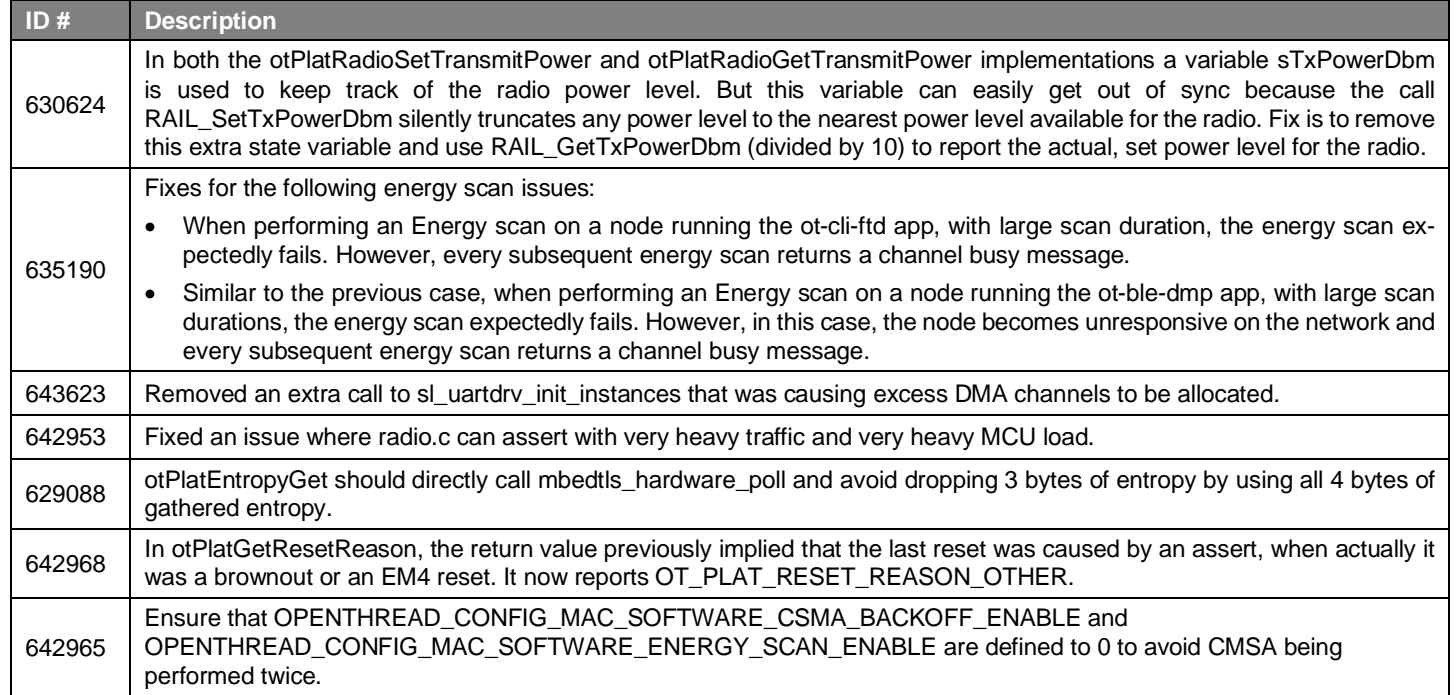

# <span id="page-6-0"></span>**4 Known Issues in the Current Release**

Issues in bold were added since the previous release. If you have missed a release, recent release notes are available o[n https://www.si](https://www.silabs.com/products/software)[labs.com/products/software.](https://www.silabs.com/products/software)

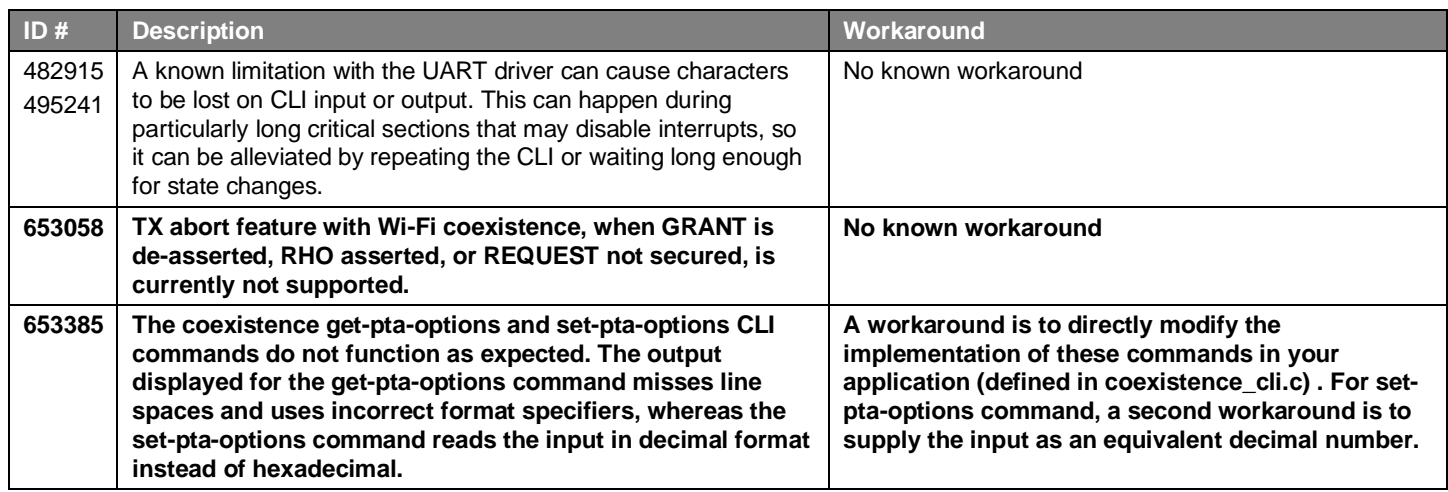

# <span id="page-7-0"></span>**5 Deprecated Items**

None

# <span id="page-8-0"></span>**6 Removed Items**

None

# <span id="page-9-0"></span>**7 Using This Release**

This release contains the following

- Silicon Labs OpenThread stack
- Silicon Labs OpenThread sample applications
- Silicon Labs OpenThread border router

<span id="page-9-1"></span>For more information about the OpenThread SDK see [QSG170: Silicon Labs OpenThread QuickStart Guide](https://www.silabs.com/documents/public/quick-start-guides/qsg170-openthread-sdk-quick-start-guide.pdf)*.* If you are new to Thread see [UG103.11: Thread Fundamentals.](https://www.silabs.com/documents/login/user-guides/ug103-11-fundamentals-thread.pdf)

## **7.1 Installation and Use**

A registered account at Silicon Labs is required in order to download the Silicon Labs OpenThread SDK. You can register at [https://sili](https://siliconlabs.force.com/apex/SL_CommunitiesSelfReg?form=short)[conlabs.force.com/apex/SL\\_CommunitiesSelfReg?form=short.](https://siliconlabs.force.com/apex/SL_CommunitiesSelfReg?form=short) 

Stack installation instruction are covered in the **Simplicity Studio 5 online User's Guide.** 

Use the OpenThread SDK v1.x with the Silicon Labs Simplicity Studio 5 development platform only. The SDK is not compatible with Simplicity Studio 4.

<span id="page-9-2"></span>Documentation specific to the SDK version is installed with the SDK. API references and other information about this release are available o[n https://docs.silabs.com/openthread/1.1/.](https://docs.silabs.com/openthread/1.1/)

# **7.2 Enabling Thread 1.2**

Thread 1.2 support is included in the Silicon Labs OpenThread SDK but is not enabled by default. It can be enabled by following the instructions in *AN1295: Developing with Thread 1.2*. Thread 1.2 support is alpha quality and is not fully tested as the specification is yet to be certified and some features are unstable. We have included a subset of features: Domain Unique Address (DUA), Multicast Listener Registration (MLR) and Backbone Router support. Low power features such as Enhanced Frame Pending are currently disabled by default, and CSL support is not included.

# <span id="page-9-3"></span>**7.3 Using the Border Router**

For ease of use, Silicon Labs recommends the use of a Docker container for your OpenThread border router. Please refer to [AN1256:](https://www.silabs.com/documents/public/application-notes/an1256-using-sl-rcp-with-openthread-border-router.pdf)  [Using the Silicon Labs RCP with the OpenThread Border Router](https://www.silabs.com/documents/public/application-notes/an1256-using-sl-rcp-with-openthread-border-router.pdf) for details on how to set up the correct version of OpenThread border router Docker container. It is available at [https://hub.docker.com/r/siliconlabsinc/openthread-border-router.](https://hub.docker.com/r/siliconlabsinc/openthread-border-router)

The Silicon Labs OpenThread RCP is meant for use with the OpenThread border router built using the ot-br-posix repository (git commit a37e299ff). Our copy of the OpenThread stack (git commit 5c2ad91cf) should be symbolically linked under "third\_party\openthread\repo" in the ot-br-posix repository.

For your convenience we have included copies of these repositories in the GSDK, located here:

Simplicity Studio\developer\sdks\gecko\_sdk\_suite\<version>\util\third\_party\ot-br-posix

Simplicity Studio\developer\sdks\gecko\_sdk\_suite\<version>\util\third\_party\openthread

If you are manually installing a border router, using the copies provided above is recommended. Refer to AN1256: Using the Silicon Labs RCP [with the OpenThread Border Router](https://www.silabs.com/documents/public/application-notes/an1256-using-sl-rcp-with-openthread-border-router.pdf) for more details.

<span id="page-9-4"></span>Although updating the border router environment to a later GitHub version is supported on the OpenThread website, it may make the border router incompatible with the OpenThread RCP stack in the SDK.

# **7.4 NCP/RCP Support**

The OpenThread NCP support is included with OpenThread SDK but any use of this support should be considered experimental. The OpenThread RCP is fully implemented and supported.

# <span id="page-10-0"></span>**7.5 Support**

Development Kit customers are eligible for training and technical support. Use the **Silicon Laboratories Thread web page** to obtain information about all Silicon Labs OpenThread products and services, and to sign up for product support.

You can contact Silicon Laboratories support at [http://www.silabs.com/support.](http://www.silabs.com/support)

## <span id="page-11-0"></span>**8 Legal**

## <span id="page-11-1"></span>**8.1 Disclaimer**

Silicon Labs intends to provide customers with the latest, accurate, and in-depth documentation of all peripherals and modules available for system and software implementers using or intending to use the Silicon Labs products. Characterization data, available modules and peripherals, memory sizes and memory addresses refer to each specific device, and "Typical" parameters provided can and do vary in different applications. Application examples described herein are for illustrative purposes only. Silicon Labs reserves the right to make changes without further notice to the product information, specifications, and descriptions herein, and does not give warranties as to the accuracy or completeness of the included information. Without prior notification, Silicon Labs may update product firmware during the manufacturing process for security or reliability reasons. Such changes will not alter the specifications or the performance of the product. Silicon Labs shall have no liability for the consequences of use of the information supplied in this document. This document does not imply or expressly grant any license to design or fabricate any integrated circuits. The products are not designed or authorized to be used within any FDA Class III devices, applications for which FDA premarket approval is required, or Life Support Systems without the specific written consent of Silicon Labs. A "Life Support System" is any product or system intended to support or sustain life and/or health, which, if it fails, can be reasonably expected to result in significant personal injury or death. Silicon Labs products are not designed or authorized for military applications. Silicon Labs products shall under no circumstances be used in weapons of mass destruction including (but not limited to) nuclear, biological or chemical weapons, or missiles capable of delivering such weapons. Silicon Labs disclaims all express and implied warranties and shall not be responsible or liable for any injuries or damages related to use of a Silicon Labs product in such unauthorized applications.

# <span id="page-11-2"></span>**8.2 Trademark Information**

Silicon Laboratories Inc.®, Silicon Laboratories®, Silicon Labs®, SiLabs® and the Silicon Labs logo®, Bluegiga®, Bluegiga Logo®, ClockBuilder®, CMEMS®, DSPLL®, EFM®, EFM32®, EFR, Ember®, Energy Micro, Energy Micro logo and combinations thereof, "the world's most energy friendly microcontrollers", Ember®, EZLink®, EZRadio®, EZRadioPRO®, Gecko®, Gecko OS, Gecko OS Studio, ISOmodem®, Precision32®, ProSLIC®, Simplicity Studio®, SiPHY®, Telegesis, the Telegesis Logo®, USBXpress®, Zentri, the Zentri logo and Zentri DMS, Z-Wave®, and others are trademarks or registered trademarks of Silicon Labs. ARM, CORTEX, Cortex-M3 and THUMB are trademarks or registered trademarks of ARM Holdings. Keil is a registered trademark of ARM Limited. Wi-Fi is a registered trademark of the Wi-Fi Alliance. All other products or brand names mentioned herein are trademarks of their respective holders.